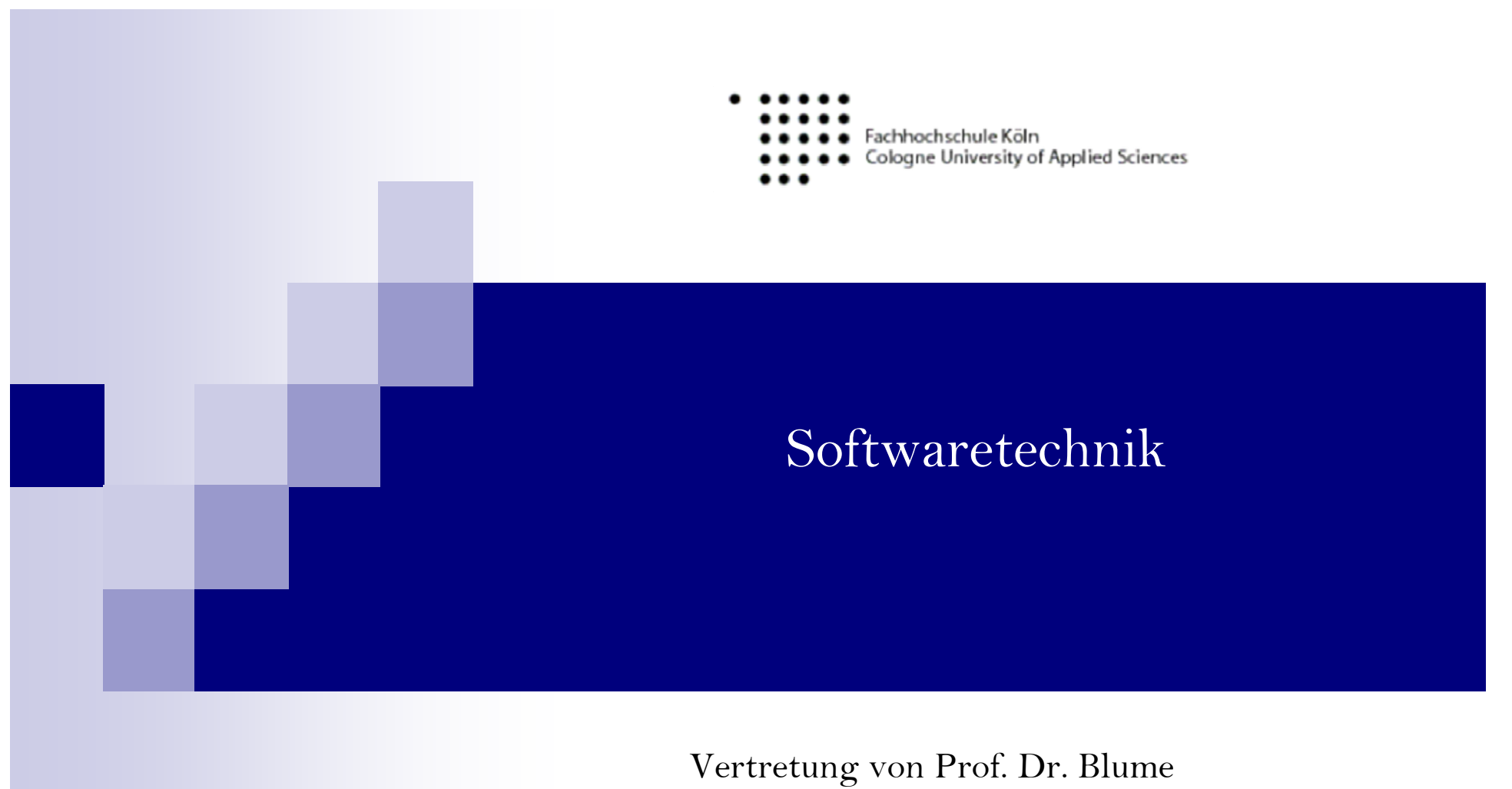

Fomuso Ekellem

WS 2011/12

### Inhalt

- OOP weiter...  $\mathcal{L}_{\mathcal{A}}$
- Test-, Abnahme- und Einführungsphase  $\mathcal{L}_{\mathcal{A}}$
- Wartung- und Pflegephase  $\mathcal{L}_{\mathcal{A}}$

### Klassengerüst

Г

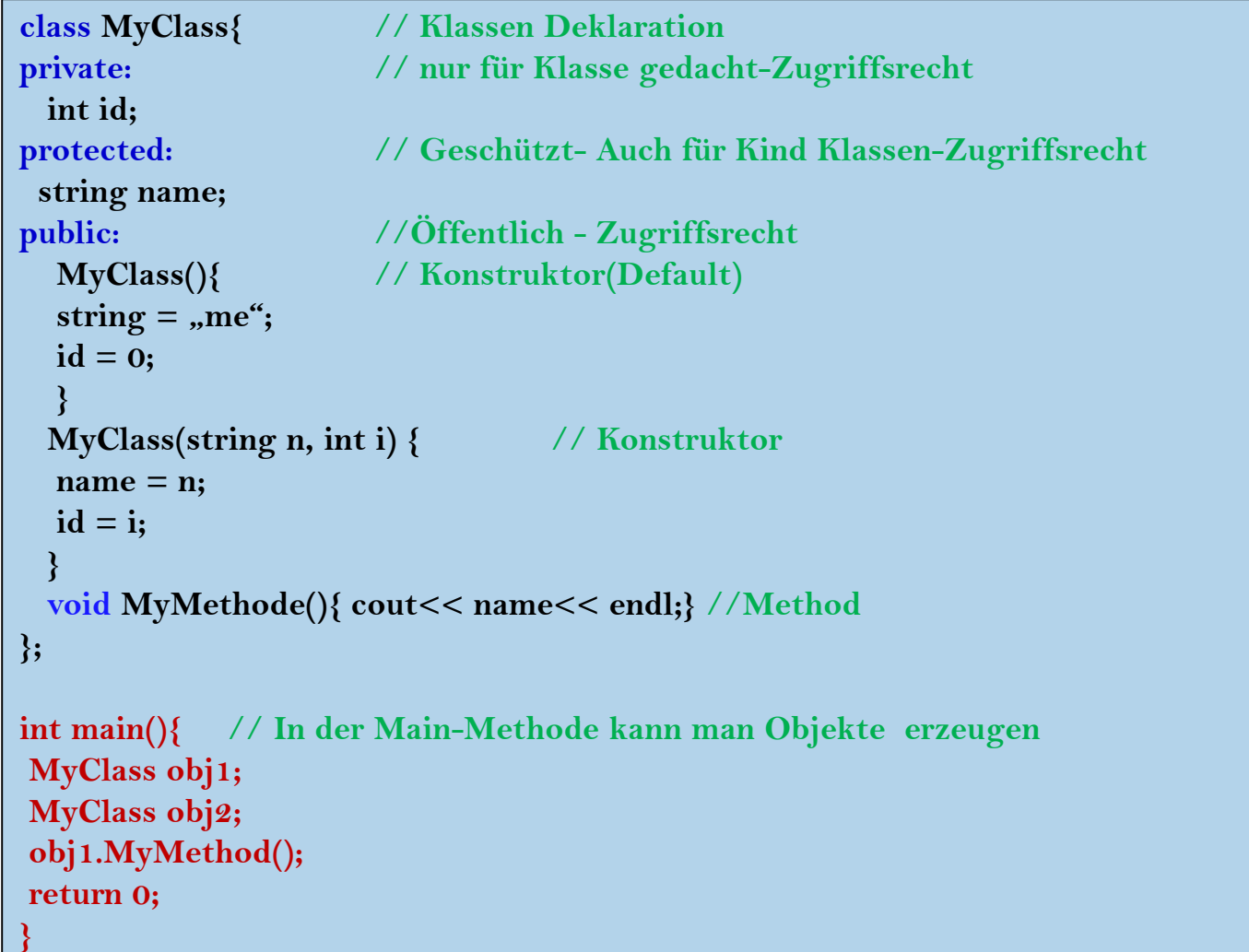

- Konstruktoren dienen dazu, eine Instanz einer Klasse zu initialisieren  $\mathcal{L}_{\mathcal{A}}$
- Haben den gleichen Namen wie die entsprechende Klasse P.
- Zwei spezielle Konstruktoren in C++: Default Konstruktor, Copy Konstruktor
- Default Konstruktor: **COL** 
	- Hat keine Argumente  $\Box$
	- Dient zur Instanzierung einer Klasse, wenn keine Argumente spezifiziert werden  $\Box$
	- Wenn gar kein Konstruktor programmiert wird: Der Compiler fügt einen Default П. Konstruktor ein, der nichts weiter als Instanziierung von Objekte macht.
	- □ Der Compiler generiert nur dann einen Default Konstruktor, wenn überhaupt kein Konstruktor angegeben wird. Werden ein oder mehrere Konstruktor angegeben, nicht aber der Default Konstruktor, so wird kein Default Konstruktor erzeugt.

#### $\mathcal{L}_{\mathcal{A}}$ Copy Konstruktor:

- □ Genau ein Argument(Parameter): eine (sinnvollerweise konstante) Referenz auf seine eigenen Klasse
- Dient dazu, um eine Kopie einer Instanz zu generieren
- Wird vom Compiler in folgenden Situationen gebraucht:
	- $\blacksquare$  Um eine Instanz einer Klasse "by value" einer Funktion zu übergeben
	- $\mathcal{L}_{\text{max}}$ Um eine Instanz als Rückgabewert zurückzugeben
	- Explizite Verwendung, um eine Instanz gleich bei der Deklaration mit einem bestehenden Objekt zu initialisieren
- Ist kein Copy Constructor angegeben: Es gibt immer einen impliziten Copy Constructor, der "memberwise copying" durchführt (die Werte der Instanzvariablen werden einfach kopiert)

// Default Konstruktor myclass a;

myclass  $b(4, 2)$ ; // Konstruktor mit zwei int als Argumente

myclass  $c(b)$ ; // Copy Konstruktor

myclass  $d = b$ ; // Copy Konstruktor

myclass  $d = b$  ist nicht das gleiche wie: myclass d;  $d = h$ Bei zwei Zeilen wird zuerst d mit dem Default Konstruktor initialisiert und anschliessend findet eine Zuweisung statt.

class myclass { private: int x; int y; public: myclass() { // Default Konstruktor  $x = 0$ ;  $y = 0$ ; // oder auch myclass():  $x(0)$ ,  $y(0)$ } siehe Seite 15 myclass(int a, int b) { // Konstruktor mit zwei int als Argumente  $x = a$ ;  $y = b$ ; myclass(const myclass & a)  $\frac{1}{2}$  // Copy Konstruktor.  $x = a.x; y = a.y;$ 

In C++ werden Instanzvariablen nicht bei der Deklaration initialisieren  $\mathcal{L}_{\rm{max}}$ 

```
class myclass {
private:
int x = 0; int y = 0; // Compilerfehler, geht nicht in C++
\dddotsc\}
```
Die Instanzvariablen müssen mit Konstruktoren initialisiert werden, dies kann  $\mathcal{L}_{\rm{max}}$ mit expliziter Zuweisung oder einem Initializer gemacht werden

```
// explizite Zuweisung
                                                                // initializer
class Vector {
                                                                class Vector {
private:
                                                                private:
       int x; int y;
                                                                       int x; int y;public:
                                                               public:
       Vector(int a, int b) {
                                                                       Vector(int a, int b)
       x = a; y = b;
                                                                       x(a), y(b) \{\}\mathcal{E}};
```
#### Man beachte für Initializer:  $\sim$

Die Schreibweise kommt daher, weil bei der Initialisierung von Objekten mittels Initializer der Copy Konstruktor verwendet wird, wo eben genau diese Schreibweise (z.B. myclass c(b)) verwendet wird. Werden Spezifikation und Implementierung der Klasse getrennt (was man ja eigentlich immer machen sollte), so werden die Initializer nur bei der Implementierung der Klasse, nicht aber bei der Spezifikation angegeben.

- $\mathcal{L}_{\mathcal{A}}$  Ist eine Instanzvariable eine Konstante (const) oder eine Referenz, so muss sie mittels Initializer initialisiert werden:
- $\mathcal{L}^{\text{max}}$  Reihenfolge der Ausführung:
	- $\Box$  Alle Initializer eines Konstruktors werden immer vor dem Body des Konstruktors aus geführt
	- Die einzelnen Initializer werden in der Reihenfolge, wie die Instanzvariablen deklariert sind, ausgeführt (und nicht in der Reihenfolge der Initializer!)

```
// initializerclass TwoVectors {
private:
       const Vector v1;
       Vector& v2;
public:
       TwoVectors(const Vector & a, const Vector & b)
       :v1(a), v2(b) {}
};
```
- Die Vererbung ermöglicht es, neue Klassen auf der Basis von schon bestehenden  $\mathcal{L}_{\mathcal{A}}$ Klassen zu definieren.
- In C++ ist es möglich eine neue Klasse von mehreren Basisklassen abzuleiten, die  $\mathcal{L}^{\text{max}}$ dann die Eigenschaften aller dieser Basisklasssen besitzt. Dazu kommen all die Eigenschaften, die man neu definiert.
- Vererbung Einbettung: Um in einer Klasse die Eigenschaften einer anderen  $\mathcal{L}_{\mathcal{A}}$ nutzen zu können, gibt es neben der Vererbung und der friend- Deklaration die Möglichkeit der Einbettung.
- Die Entscheidung ob Vererbung oder Einbettung sinnvoller ist, hängt von der  $\mathcal{L}_{\mathcal{A}}$ Beziehung ab, in der die Objekte zueinander stehen

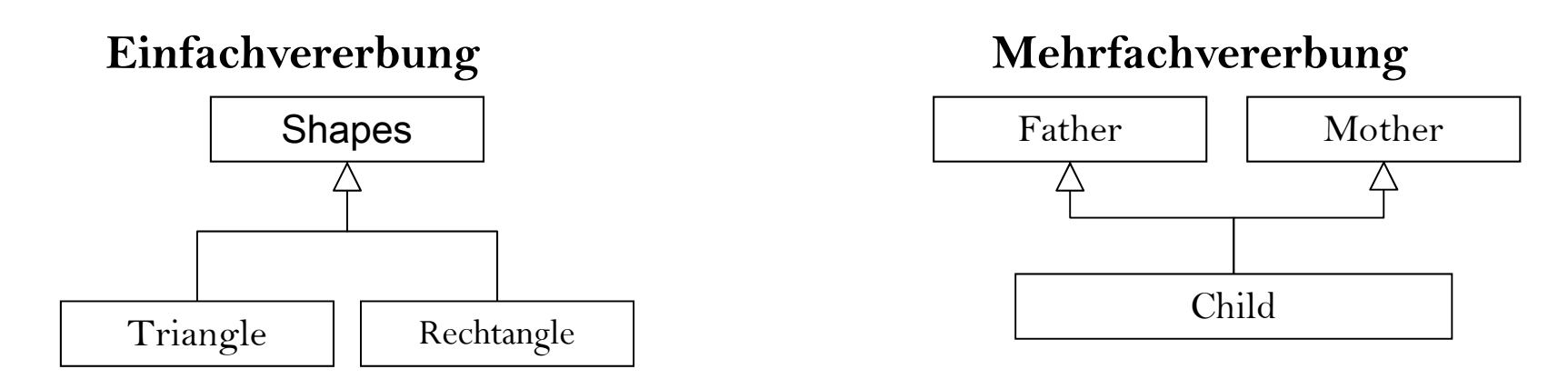

 $\rightarrow$  Alle Attribute und Methoden sind in der erbenden Klasse enthalten

Softwaretechnik

Warum Vererbung?

 $\mathcal{L}_{\mathcal{A}}$ Wir wollen mit Flächen rechnen. Wir stellen uns dazu folgende Klasen vor:

 $\sim$ 

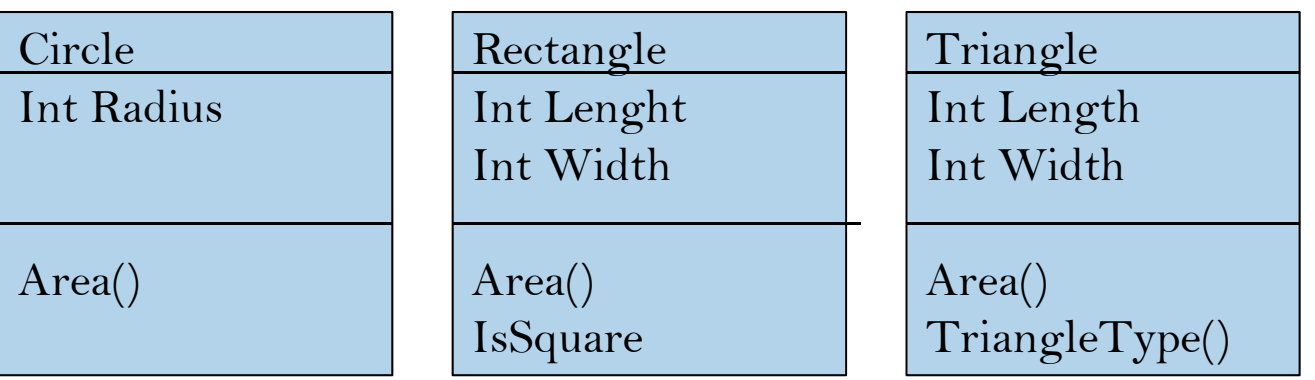

- $\mathcal{L}_{\mathcal{A}}$ ■ Wenn wir diese Klassen realisieren, stellen wir fest, dass der Quelltext der Klassen weitgehend identisch sind.
- $\mathcal{L}_{\mathcal{A}}$ **Problem:** Redundanz(Ein beträchtlicher Teil des Codes ist redundant)

#### $\sim$ **Nachteile dieses Ansatzes:**

- $\Box$ erhöhter Aufwand der Erstellung
- bei der Wartung von dupliziertem Code sind Änderungen an mehreren Stellen notwendig
- $\Box$ Wartung ist fehleranf ällig
- $\Box$ erhöhter Testaufwand
- $\Box$ erhöhter Aufwand bei der Nutzung der Klassen
- $\mathcal{L}^{\mathcal{L}}$ Statt die drei Klassen Circle, Rectangle und Triangle unabhängig voneinander zu definieren, definieren wir zuerst eine Klasse, die die Gemeinsamkeiten von allen zusammenfasst (z.B. Shape)- Prinzip der Generalisierung
- $\mathcal{L}_{\mathcal{A}}$  Wir definieren dann anschließend, dass ein Circle ein Shape ist und ebenso, dass ein Rectangle und ein Triangle ein Shape ist.
- $\mathcal{L}_{\mathcal{A}}$  Schließlich ergänzen wir die Klassen ausschließlich um ihre spezifischen Eigenschaften.

Vorteile von Vererbung:

- Vermeidung von Quelltext-Duplizierung  $\mathcal{L}_{\mathcal{A}}$
- Wiederverwendung von Quelltext  $\mathcal{L}_{\mathcal{A}}$
- Einfachere Wartung  $\mathcal{L}_{\mathcal{A}}$
- Erweiterbarkeit  $\mathcal{L}_{\mathcal{A}}$

#### Terminologie

- Eine Superklasse (Oberklasse) ist eine Klasse, die von anderen Klassen erweitert wird.
- Eine Subklasse (Unterklasse) ist eine Klasse, die eine andere Klasse erweitert.  $\mathcal{L}_{\mathcal{A}}$
- Man sagt auch, dass die Subklasse von der Superklasse erbt. **College**
- Vererbung bedeutet, dass die Subklasse alle Datenfelder und Methoden von der  $\mathcal{C}_{\mathcal{A}}$ Superklasse übernimmt.
- Es werden keine Konstruktoren vererbt!  $\mathcal{L}_{\mathcal{A}}$
- Klassen, die über eine Vererbungsbeziehung miteinander verknüpft sind, bilden  $\mathcal{L}_{\mathcal{A}}$ eine Vererbungshierarchie.

#### **Vererbung und Zugriffsrechte**

- $\mathcal{L}_{\mathcal{A}}$  Von einer Unterklasse aus kann man nicht auf die private deklarierten Datenfelder und Methoden der Oberklasse zugreifen.
- $\mathcal{L}_{\mathcal{A}}$ Daher gibt es zusätzlich den Modifikator (Zugriffsrecht) protected.
- $\mathcal{L}_{\mathcal{A}}$  Das Zugriffsrecht protected
	- $\Box$ erlaubt den Zugriff von Unterklassen aus,
	- $\Box$ erlaubt den Zugriff für Klassen des gleichen Pakets und
	- verbietet den Zugriff für alle anderen Klassen.
- $\blacksquare$  Der Modifikator protected kann nur auf Datenfelder, Konstruktoren und Methoden angewendet werden, nicht auf Klassen.
- $\mathcal{L}_{\mathcal{A}}$  Datenfelder werden nicht als protected deklariert, da dies die Kapselung schwächen würde. Stattdessen definiert man Zugriffsmethoden die protected oder public sind.
- $\mathcal{L}_{\mathcal{A}}$  Typischer Einsatz von protected: Bei Hilfsmethoden, die nach außen verborgen werden sollen, für Unterklassen aber hilfreich sein können.

# Vererbung - Syntax

#### $\mathcal{L}_{\mathcal{A}}$ class klassenname :

[virtual][public, protectet, private] Basisklassenname1, [virtual][public, protectet, private] Basisklassenname2 { Liste der klassenelemente };

- $\mathcal{L}_{\mathcal{A}}$  Die Zugriffsspezifizierer public, protectet und private regeln bei der Vererbung nicht den Zugriff aus den Methoden der abgeleiteten Klassen.
- $\mathcal{L}^{\mathcal{A}}$ Virtual ist nur bei Mehrfachvererbung interessant.

# Vererbung: Zugriffsbeschränkung

 $\mathcal{L}_{\mathcal{A}}$  Ausschlaggebend sind also die Zugriffsrechte, die in der Basisklasse vorgesehen waren, diese können dann in der abgeleiteten Klasse durch die Zugriffsspezifizierer nur verschärft werden.

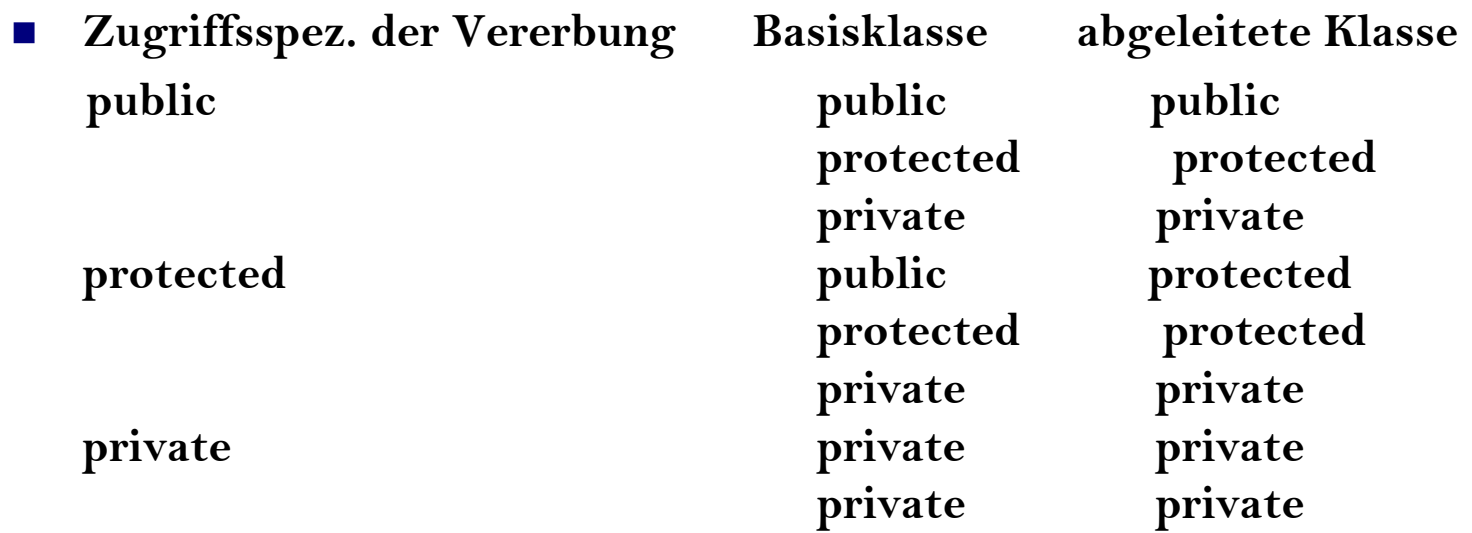

#### Zugriffsrecht lockern

Zugriffsbeschränkungen durch die Vererbung können in der abgeleiteten Klasse  $\mathcal{L}_{\mathcal{A}}$ explizit wieder gelockert werden. Einer geerbten Eigenschaft kann aber keine weiter reichendere Zugänglichkeit zugewiesen werden, als sie in der Basisklasse besitzt.

```
class Basis {
     int w_priv; //private
public: 
      int w pub1; w_pub1;
     int w_pub2;
     int w_pub3;
};
class Abgeleitet :private Basis {
public:
     Basis::w_pub1; //ist wieder public
     using Basis::w_pub2; //ist wieder public
};
int main() {
     class Abgeleitet obj;
     cout<<obj.w_pub1<<endl; //ok
     cout<<obj w pub2<< <<obj.w_pub2<<endl; //ok
     cout<<obj.w_pub3<<endl; //kein Zugriff
     cout<<obj.w_priv<<endl; //kein Zugriff
     return 0;
}
```
### Vererbung-Einbetten

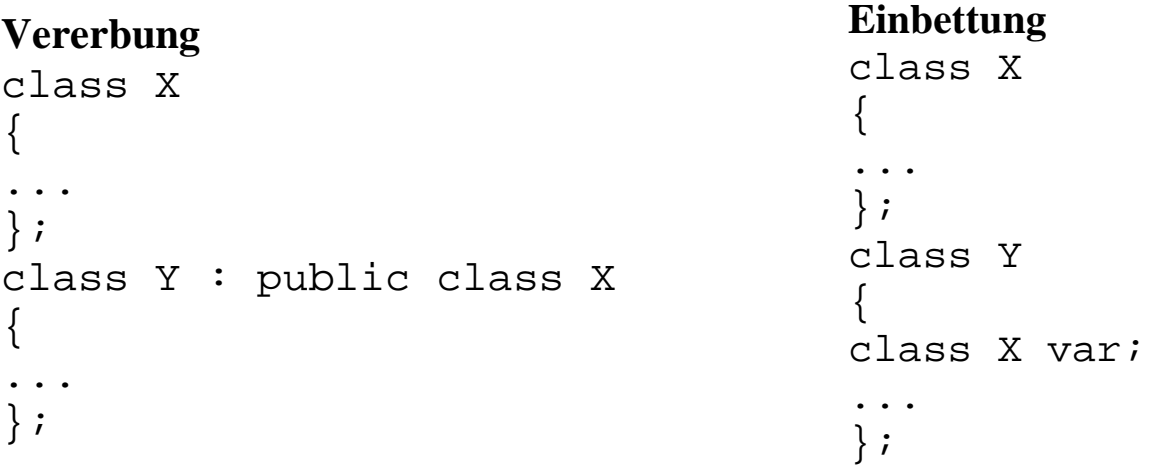

- $\mathcal{L}^{\text{eff}}$  Vererbung hat den Vorteil des Polymorphismus, der Zugriffsregelung und die Möglichkeit Instanzen der abgeleiteten Klasse wie Objekte der Basisklasse zu verwenden.
- $\mathcal{L}^{\mathcal{L}}$  Die Verwendung von Elementobjekten ist dagegen einfacher und überschaubarer.

#### **Nicht vererbare Methoden**

- Wird eine Klasse aus einer anderen abgeleitet, so erbt diese neue Klasse,  $\mathcal{L}$ Datenelemente und Methoden.
- Es gibt aber Methoden, die nicht mit vererbt werden können.
	- Konstruktor  $\Box$
	- Destruktor
	- □ Zuweisungsoperator\*\*später
	- Friend- Deklarationen, sie stellen auch keine wirklichen Elemente dar.  $\Box$
- Diese Methoden müssen in der neuen Klasse neu deklariert werden.  $\mathcal{L}_{\mathcal{A}}$

#### Vererbung und Initialisierung

- Üblicherweise sorgt ein Konstruktor dafür, dass die Datenfelder eines Objekts  $\mathcal{L}_{\mathcal{A}}$ nach der Erzeugung in einem nutzbaren Zustand sind.
- Wie ist das nun, wenn die Datenfelder durch Vererbung über verschiedene  $\mathcal{L}_{\mathcal{A}}$ Klassen verteilt sind?
- Unter- und Oberklasse bieten Konstruktoren an.  $\mathcal{L}_{\mathcal{A}}$
- Die Unterklasse kümmert sich in ihrem Konstruktor nur um die Datenfelder, die  $\mathcal{L}_{\mathcal{A}}$ in der Unterklasse definiert sind.

#### Vererbung und Initialisierung

- Damit auch die Datenfelder der Oberklasse korrekt initialisiert werden, rufen wir  $\mathcal{L}_{\rm{max}}$ den Konstruktor der Oberklasse auf.
- Der Aufruf des Konstruktors der Oberklasse erfolgt meistens dem Schlüsselwort super.
- Dieser Aufruf muss stets die erste Anweisung in einem Konstruktor der  $\mathcal{L}_{\mathcal{A}}$ Unterklasse sein! Ansonsten fügt der Compiler den Aufruf eines parameterlosen Konstruktors für die Oberklasse ein.
- Siehe Beispiel...  $\mathcal{L}_{\rm{max}}$

# Polymorphie

- $\mathcal{L}_{\text{max}}$ Polymorphie bedeutet "Vielgestaltigkeit". Der Begriff Polymorphie ist eng mit der Vererbung verbunden. Er bezeichnet die Tatsache, das eine Methode in verschiedenen abgeleiteten Klassen einer Hierarchie unterschiedlich implementiert werden kann.
- $\mathcal{L}_{\rm{max}}$  In der Literatur wird unterschieden zwischen:
	- Polymorphie bei Methoden (Ad-hoc-Polymorphie)-**Überschreiben von Methoden**
	- Polymorphie bei Klassen
- $\mathcal{L}_{\rm{max}}$  So ist es möglich, dass verschiedene Klassen gleichlautende Methoden enthalten, die aber nicht den gleichen Inhalt haben(**Überschreiben von Methoden**).
- $\mathcal{L}_{\mathcal{A}}$ Verschiedene Objekte werden gleich behandelt, reagieren aber unterschiedlich.
- $\mathcal{L}_{\mathcal{A}}$ Sie können gleich behandelt werden, weil sie zum Teil gleiche Schnittstellen besitzen (gleichlautende Datenelemente und Methoden).

# Polymorphie und Methoden überschreiben

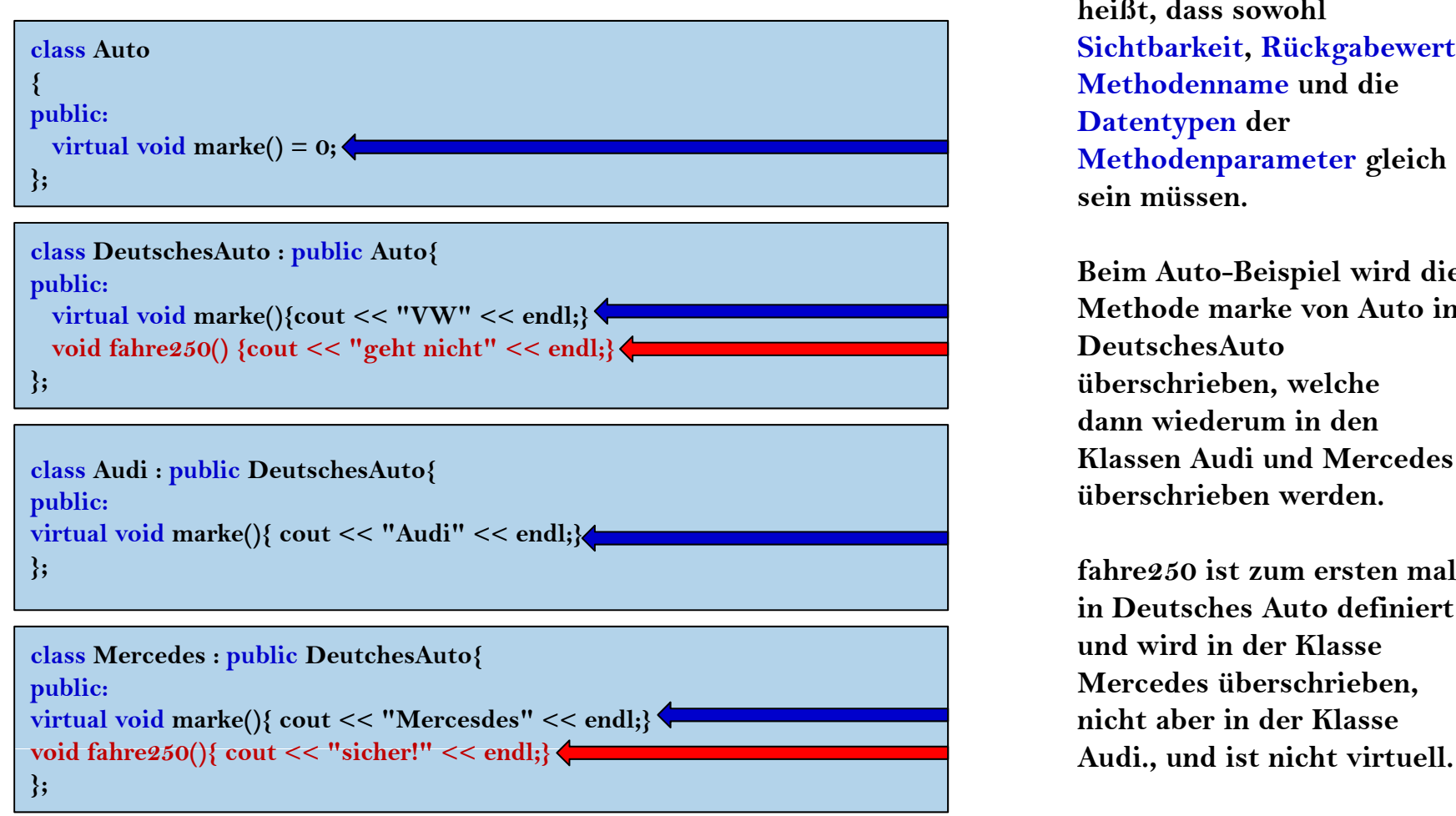

 **Identischer Methoden kopf heißt, dass sowohl Sichtbarkeit, Rückgabewert, Methodenname und die Datentypen der sein müssen.**

**Beim Auto-Beispiel wird die <u>Methode marke von Auto in</u> DeutschesAutoüberschrieben, welche dann wiederum in den Klassen Audi und Mercedesüberschrieben werden.** 

**fahre250 ist zum ersten mali D h A d fi i in Deutsches Auto efiniertund wird in der Klasse Mercedes überschrieben, nicht aber in der KlasseA di d i i h i ll Audi., und ist nic t virtuell.**

# Polymorphie

**// Zuweisung von Objekten in Main Mercedes m; DeutschesAuto da; da.marke(); // VW da.fahre250(); // geht nicht m.marke(); // Mercedes m.fahre250(); // sicher!**

**// Zuweisung von Zeiger: in Main Mercedes m; m.marke(); // Mercedes m.fahre250(); // sicher! DeutchesAuto** <sup>*\**</sup>da = &m; ← **da->marke(); // Mercedes da->fahre250(); // geht nicht**

- F Bei Polymorphismus spricht man auch oft von early binding und late binding
	- $\Box$  Early binding: bereits während des Kompilierens weiss man, welche Methode ausgeführt werden wird (statischer Typ): **da.marke(); //VW**
	- Late binding: erst zur Laufzeit kennt man den dynamischen Typ und dadurch die entsprechende Methode: **da->marke(); //Mercedes**
- $\mathcal{L}_{\mathcal{A}}$ Der Zusammenhang zwischen Polymorphismus und Methoden berschreiben ist ein wichtiger Aspekt von objektorientierten Programmiersprache
	- $\Box$ In Java wird immer die Methode des dynamischen Typs angewendet
	- In C++ wird das Verhalten durch den Programmierer bestimmt

# Polymorphie und Methoden überschreiben

- $\mathcal{L}_{\mathcal{A}}$ ■ Polymorphie ist i. A. nur dann sinnvoll, wenn zwischen den Objekten der Oberund Unterklasse eine **IS-A-Beziehung** besteht.
- $\mathcal{L}_{\mathcal{A}}$  Methoden, die in mehreren Klassen benötigt werden, werden in einer Basisklasse deklariert. In den abgeleiteten Klassen werden sie dann überschrieben, um eine klassenspezifische Ausführung zu erreichen.
- $\mathcal{L}^{\mathcal{L}}$  Methoden, die überschrieben werden sollen, werden in der Basisklasse mit dem Schlüsselwort virtual deklariert, um sicher zu stellen, dass beim Aufruf auch wirklich die überschriebenen Methoden aufgerufen werden und nicht die der Basisklasse.
- Es ist üblich auch die überschriebenen Methoden in den abgeleiteten Klassen mit virtual zu kennzeichnen.
- $\mathcal{L}(\mathcal{A})$ **Siehe Beispiele (Polymorphie 1 und 2)**

# Polymorphie und Methoden überschreiben

#### Überschreiben ist nicht Überladen

- Überladen von Methoden
	- □ Verschiedene Methoden in einer Klasse (diese können auch von einer Oberklasse geerbt werden) besitzen den gleichen Namen.
	- Die Signatur der Methoden muss eindeutig sein.  $\Box$
- Überschreiben von Methoden  $\mathcal{L}_{\mathcal{A}}$ 
	- Neuimplementierung einer Methode in einer Unterklasse. Die neue Methode besitzt  $\Box$ insbesondere die gleiche Signatur (Methoden kopf) wie eine Methode der Oberklasse.
- Wird eine Methode überschrieben, ist die Methode der Superklasse in einer  $\sim$ Instanz der Subklasse nicht mehr sichtbar und es wird die "neue" Version der Methode verwendet:

### Abstrakte Klassen und Methoden

- $\mathcal{L}_{\mathcal{A}}$ **Virtuelle Methoden** können zusätzlich auch noch **abstrakt** sein.
- $\mathcal{L}_{\mathcal{A}}$ Eine abstrakte Klasse in  $C++$ , ist eine Klasse, die mindestens eine abstrakte Methode enthält.
	- $\Box$ Von abstrakten Klassen können **keine Objekte** erzeugt werden.
	- Eine **abstrakte Methode** in C++ ist **virtuell** und dadurch gekennzeichnet, dass ihre Deklaration durch " = 0; " abgeschlossen wird (rein Virtuellen Methoden).
- $\mathcal{L}_{\mathcal{A}}$  Eine abstrakte Methode kann jedoch außerhalb der Klasse wie üblich noch im plementiert sein.

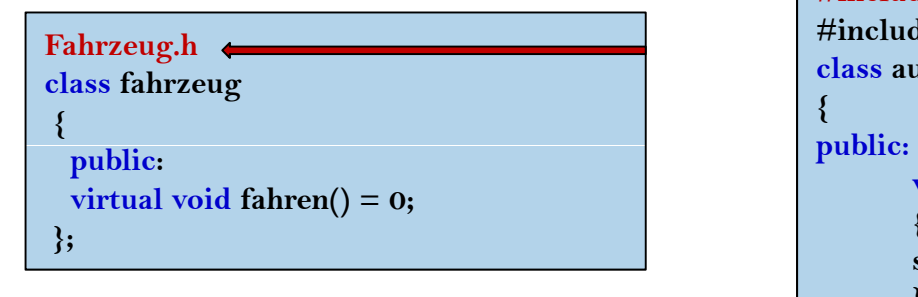

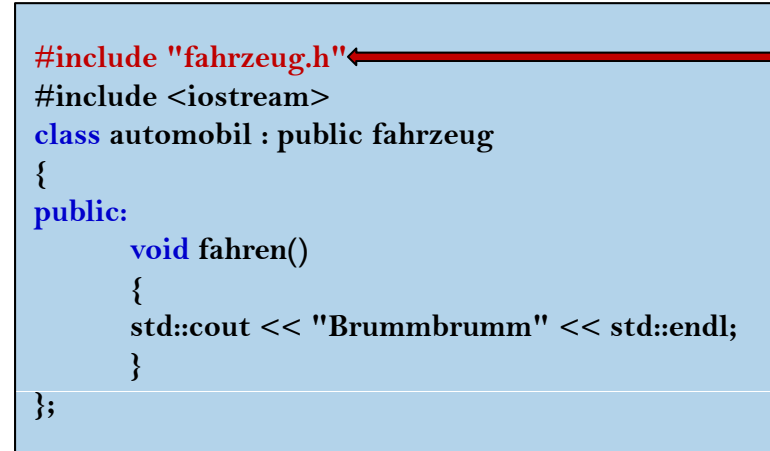

### Abstrakte Klassen und Methoden

- Sinn abstrakter Klassen ist, dass ihre abstrakten Methoden in abgeleiteten  $\mathcal{L}^{\mathcal{A}}$ Klassen reimplementiert werden müssen, um dort eine Instanzenbildung zuzulassen.
- Abstrakte Klassen verwendet man auch, um Schnittstellen in  $C++$  zu definieren.

#### Schnittstellen (Bitte beachte)

In Java dürfen Klassen nur eine Superklasse besitzen, das bedeutet, daß die von  $\mathcal{L}_{\mathcal{A}}$ C++ bekannte Mehrfachvererbung nicht möglich ist. Statt dessen kennt Java die sogenannten Interfaces. Das sind reine Schnittstellen, die keinerlei Implementierungen enthalten.

### Abstrakte Klassen und Methoden

#### **C**++

- $\Box$ Abstrakte Klassen besitzen mindestens eine abstrakte Methode.
- Abstrakte Methoden können einen Rumpf besitzen.
- Java
	- □ Abstrakte Klassen werden durch das Schlüsselwort abstract gekennzeichnet.
	- Abstrakte Methoden besitzen keinen Rumpf.
- $\mathcal{L}_{\mathcal{A}}$  $\blacksquare$  Empfehlung für abstrakte Klasse in C++
	- Der Destruktor sollte abstrakt deklariert werden.

- $\mathcal{L}_{\mathcal{A}}$  Programmiersprachen sollten elegante Mechanismen besitzen, um Redundanz beim Programmieren vermeiden zu können.
- $\mathcal{L}_{\mathcal{A}}$  Angenommen, wir wollen Listen-, Array, oder Matrizen-Klassen implementieren, die verschiedene Datentypen als Inhalt aufnehmen können(z.B. int, double, bool, usw...). Alle Operationen bleiben gleich:

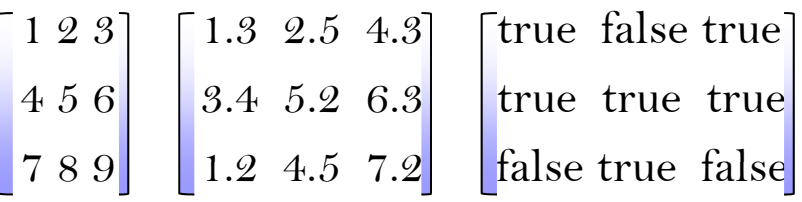

- $\mathcal{L}_{\mathcal{A}}$ In C++ wird dieses Konzept "Template" genannt.
- $\mathcal{L}_{\mathcal{A}}$ Eine andere Bezeichnung (z.B. in Java 1.5) ist "Generic".

- $\mathcal{L}_{\mathcal{A}}$  **Motivation:** Eine Klasse erstellen für verschiedene Datentypen
	- Datenrepräsentation: Matrix, Stacks, Listen, Bäume...
- **The Second** Code für einen Datentyp sollte für kompatible Typen wieder verwendbar sein.
- $\mathcal{L}_{\mathcal{A}}$  C++ bietet die Möglichkeit, mit Hilfe von Templates (Schablonen, Vorlagen) eine parametrisierte Familie verwandter **Funktionen** oder **Klasse** zu definieren
	- Funktions-Templates legen die Anweisung einer Funktion fest, wobei statt eines konkreten Typs ein Parameter T gesetzt wird
	- $\Box$  Klassen-Templates legen die Definition einer Klasse fest, wobei statt eines Typs ein Parameter T eingesetzt wird.

#### $\mathcal{L}_{\mathcal{A}}$ **Vorteile**

- $\Box$ Ein Template muss nur einmal codiert werden. Einzelne Klassen oder Funktionen werden automatisch erzeugt.
- Einheitliche Lösung für gleichartige Probleme, wobei man unabhängige Bestandteile frühzeitig testen kann

#### **Funktions-Templates**

- $\mathcal{L}_{\mathcal{A}}$ **Beispiel**: swap()-Funktion
- $\mathcal{L}_{\mathcal{A}}$ Verhalten ist für jeden Typ gleich (elementar und andere)
- **In the Ineffizient**: schreibe für jeden Typ eine eigene überladene Funktion
- **College** Lösung: definiere eine Schablone für die Funktion

```
void swap (int& a, int& b) { template <class T> 
\text{int } \text{tmp} = \text{a};a = b;
\mathbf{b} = \mathbf{tmp};}
```
#### swap() für Typ <int> swap() für beliebigen Typ <T>

```
void swap (T& a, T& b) {
T \text{ tmp} = a;a = b;
\mathbf{b} = \mathbf{tmp};}
```
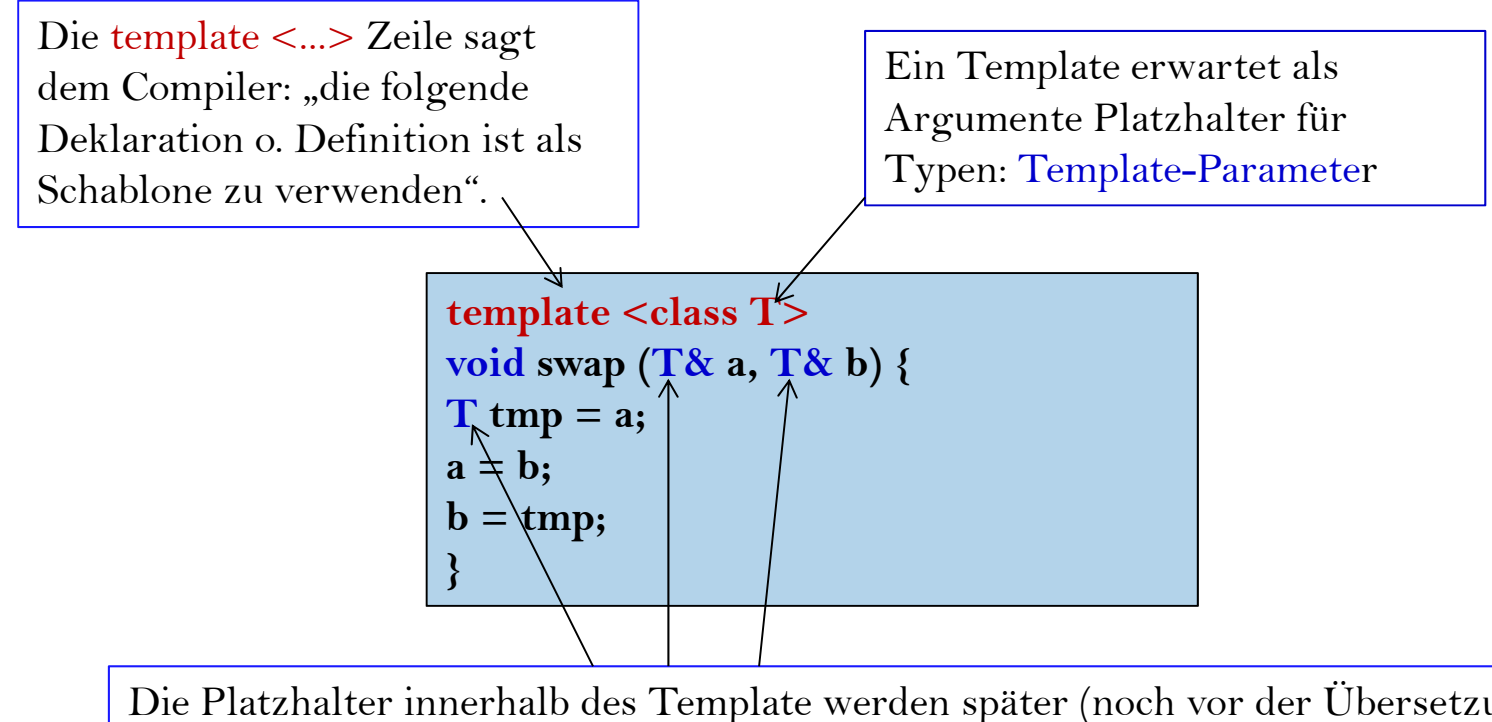

Die Platzhalter innerhalb des Template werden später (noch vor der Übersetzung in Maschinensprache) durch spezifische Typen ersetzt

× Templates sollen den Aufwand für den Entwickler reduzieren:

- $\Box$ Templates werden vom Kompiler nach Bedarf in eine normale Funktion/Klasse gewandelt.
- $\Box$ Wird swap für 2 int-Werte verwendet, so wird eine weitere Funktion erzeugt.
- $\Box$ Wird swap für 2 Auto-Werte verwendet, so wird eine weitere Funktion erzeugt.
- $\Box$ Beim Kompilieren findet auch die Typprüfung statt.

P. **Syntax für explizite Spezialisierung**

> **double d1 = 4.0, d2 = 2.0; swap<double>(d1, d2);**

P. **Explizit bedeutet:** der Programmierer spezifiziert ausdrücklich, mit welchem Typ die Templateparameter zu ersetzen sind.

#### $\mathcal{L}_{\mathcal{A}}$ **Implizite Spezialisierung**

**double d1 = 4.0, d2 = 2.0; //Alles klar: T = double swap(d1, d2);**

**double d1 = 4.0; float f1 = 10.0f; swap(d1, f1);** Das geht nicht ! Compiler meldet: no matching function for call to ´swap(double&, float&)´

**Entweder**

**swap**<double>(d1, f1);<br>
Implizite Typkonvertierung von <f1>

#### **Oder**

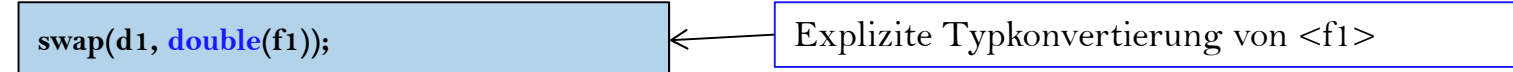

- $\mathcal{L}_{\mathcal{A}}$  In vielen Anwendungen ist es nicht nur notwendig eine Funktion, sondern eine ganze Klasse mit einem Typ zu parametrisieren. Z.B.:
	- $\Box$  Implementierung von elementaren Datenstrukturen wie Stack, Queue, binäre
		- Suchbäume,usw.
	- $\Box$ Stack Beispiel

```
template <class T>
class Stack {
        private:
        T* inhalt; // Datenbereich des Stacks
        int index, size;
                                   index, size; // Aktueller Index, Grösse des Stacks
        public:
        Stack(int s): index(-1), size(s) { // Constructor
         inhalt = new T[size]; // Stack als Array implementiert
         }
         void push(T item) { // Ein Element auf den Stack "pushen"
        if (index \leq (size - 1)) {
        inhalt[++index] = item;
         }
         }
        \mathbf{T} top() const {
                                   top() const { // Ein Element vom Stack lesen
        if (index >= 0) {return inhalt[index];}
         }
        \text{void } \text{pop}() {
                                   pop() { // Ein Element auf dem Stack löschen
         if (index >= 0) {--index;}
(index { index;}}
```
**};**

#### $\mathcal{L}_{\mathcal{A}}$ **Gebrauch der Template-Klasse Stack**

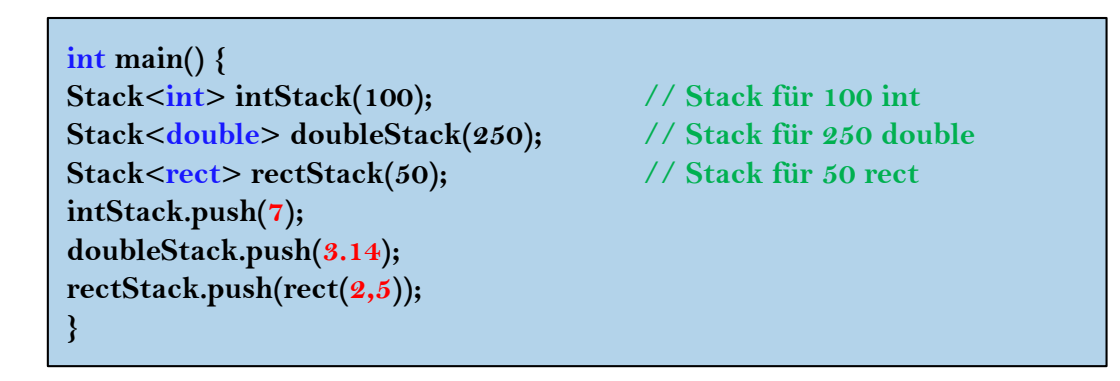

- $\mathcal{L}_{\mathcal{A}}$ Bei der Allozierung eines Stacks muss explizit der Typ angegeben werden(<int>, <rect>*, ...)*
- $\mathcal{L}_{\mathcal{A}}$ Auch hier gilt: die entsprechende Klasse wird vom Compiler bei Bedarf aus der Template-Klasse generiert.

 $\mathcal{L}_{\mathcal{A}}$  Nochmals die Template-Klasse Stack, diesmal aber mit Trennung von Deklaration und Definition: **Definition: stack.cpp**

#### **Header-Datei: stack.h**

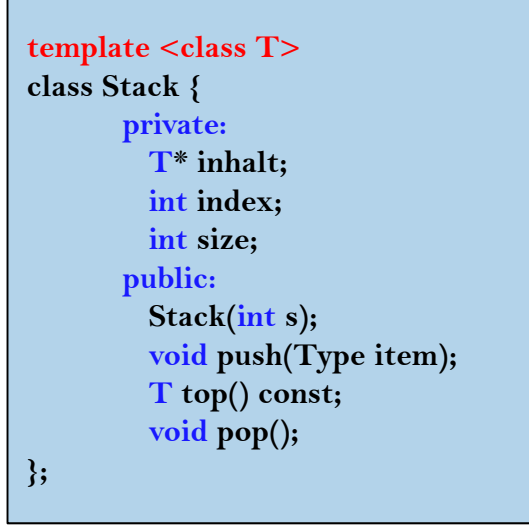

```
#include "stack.h"using namespace std;
                                  // Achtung: nicht Stack::Stack(int s)!
                                  template <class T>
Stack<T>::Stack(int s):index( 1) size(s)  s):index(-1),size(s)
                                   {
                                   inhalt = new T[size];
                                   }
                                  template <class T> void Stack<T>::push(T item) {
                                  if(index<size) {inhalt[++index]=item;}
                                   }
                                  template <class T>
```

```
T Stack<T>::top() const {
\text{if } (\text{index} \geq 0) \text{ } \{ \text{return } \text{inhalt} \text{index} \};\}
```

```
}
template <class T>
void Stack<Type>::pop() {
if (index >= 0) {index--;}
}
```
#### $\mathcal{L}_{\mathcal{A}}$ **Gebrauch!!!**

**#i ld nc <sup>u</sup> <sup>e</sup> "k" stac .cpp" using namespace std; int main() {** Stack<int> intStack(100); **Stack<double> doubleStack(250); intStack.push(7); doubleStack.push(3.14); }**

- $\mathcal{L}_{\mathcal{A}}$ Man beachte: stack.cpp, nicht stack.h!!!
- $\mathcal{L}_{\mathcal{A}}$  Bei Templates muss die komplette Implementierung eingebunden werden, weil der Compiler die Klasse bei Bedarf erzeugt (Spezifikation allein reicht also nicht)
- $\mathcal{L}_{\text{max}}$  Dies gilt auch für Template Funktionen; Die Funktionsdeklaration allein reicht nicht.

 $\mathcal{L}_{\mathcal{A}}$  Die Angabe des Datentyps beim Gebrauch eines Templates bestimmt, wofür eine Instanz des Templates gebraucht werden kann:

**Stack<Person> personStack(100); // Nur für Typ Person verwendbar**

- $\sim$  **Ausnahme:** auch Subklassen von Person können auf diesem Stack abgelegt werden.
- $\mathcal{L}_{\mathcal{A}}$  Dabei werden die Objekte aber in Person konvertiert...
	- wodurch die in Subklassen spezifizierte Funktionalität (und damit auch Polymorphismus) verloren geht.
- $\mathcal{L}_{\mathcal{A}}$ **Besser:** man verwendet einen Zeiger auf die Basisklasse:

**Stack<Person\*> personStack(100); // Für alle verwendbar**

■ **Vorteile:** Polymorphismus funktioniert; Subklassen von Person können auf dem  $\mathbf{r}$ Stack abgelegt werden, ohne deren zusätzliche Information zu verlieren.

 $\mathcal{L}_{\mathcal{A}}$  **Templates von Templates:** Templates können als Parameter für andere Templates dienen:

**complex<float> c1, c2;** swap<complex<float>>(c1, c2);

- $\mathcal{C}_{\mathcal{A}}$  complex<T> ist eine Klasse der C++ Standard Bibl. für Komplexe Zahlen (#include <complex>)
- $\mathcal{L}_{\mathcal{A}}$ Achtung: Bei geschachtelten Templates muss man aufeinander folgende '>' durch Leerzeichen trennen, da sie sonst als shift-Operator missinterpretiert werden.

- $\mathcal{L}_{\mathcal{A}}$ Ein Template existiert nicht als Typ oder Objekt.
- $\mathcal{L}_{\mathcal{A}}$ Erst bei Instanziierung eines Template entsteht eine neuer Typ (Funktion/Klasse) bei dem die Template-Parameter durch konkrete Typen ersetzt wurden.

#### $\mathcal{L}_{\mathcal{A}}$ **Ohne Templates:**

- werden Interface und Implementierung in separaten Dateien untergebracht (.h, .cpp)
- stellt der Linker die Verbindung zwischen dem Aufruf einer deklarierten Methode und dem zusätzlichen Maschinen-Code her.

#### $\mathcal{L}^{\text{max}}$ **Mit Templates:**

- wird Code erst bei Bedarf generiert. Bedarf heißt, z.B. durch Bindung an spezifische Template-Parameter
- kann nur der vom Template generierte Code übersetzt und gelinkt werden.

# Operator Overladung

- $\mathcal{L}_{\text{max}}$ Gewöhnliche Operatoren können überladen werden.
- $\blacksquare$ Man versteht schon:

 $1+2=3.$ 

 $\mathcal{L}^{\text{max}}_{\text{max}}$ Aber wenn wir "+" in einer Klasse überladen, sieht es so etwa aus:

```
Class MyClass{
private:
int x, y;
public:
 MyClass();
 MyClass Operator +(MyClass obj1){
 MyClass temp;
 temp.x = x + obj1.x;
 temp.y = y + obj1.y;
 return temp;
}
};
```
■ In der Main-Methode kann man zwei Objekte von typ MyClass mit "+" addieren.  $\mathcal{L}_{\mathcal{A}}$